# **Utilisateur:18.216.94.152**

De Wiki

Aller à : [navigation](#page--1-0), [rechercher](#page--1-0) [Spécial:Pages liées/Fichier:Gplot-1.9.1.zip](http://psimu.cnes.fr/index.php/Sp%C3%A9cial:Pages_li%C3%A9es/Fichier:Gplot-1.9.1.zip) > [Spécial:Pages liées/Fichier:Atmosphere.png](http://psimu.cnes.fr/index.php/Sp%C3%A9cial:Pages_li%C3%A9es/Fichier:Atmosphere.png) > [Spécial:Pages liées/Fichier:ACTSOL.png](http://psimu.cnes.fr/index.php/Sp%C3%A9cial:Pages_li%C3%A9es/Fichier:ACTSOL.png) > [Spécial:Pages liées/Fichier:TutorialsForV11.4.zip](http://psimu.cnes.fr/index.php/Sp%C3%A9cial:Pages_li%C3%A9es/Fichier:TutorialsForV11.4.zip) > [Utilisateur:18.216.94.152](http://psimu.cnes.fr/index.php?title=Utilisateur:18.216.94.152&action=edit&redlink=1)

Il n'y a pour l'instant aucun texte sur cette page. Vous pouvez [faire une recherche sur ce titre](http://psimu.cnes.fr/index.php/Sp%C3%A9cial:Recherche/18.216.94.152) dans les autres pages, ou [rechercher dans les journaux associés](http://psimu.cnes.fr/index.php?title=Sp%C3%A9cial:Journal&page=Utilisateur:18.216.94.152).

Récupérée de «<http://psimu.cnes.fr/index.php/Utilisateur:18.216.94.152> »

# **Menu de navigation**

# **Outils personnels**

- [3.145.156.204](http://psimu.cnes.fr/index.php/Utilisateur:3.145.156.204)
- [Discussion avec cette adresse IP](http://psimu.cnes.fr/index.php/Discussion_utilisateur:3.145.156.204)
- [Créer un compte](http://psimu.cnes.fr/index.php?title=Sp%C3%A9cial:Connexion&returnto=Utilisateur%3A18.216.94.152&returntoquery=action%3Dmpdf&type=signup)
- [Se connecter](http://psimu.cnes.fr/index.php?title=Sp%C3%A9cial:Connexion&returnto=Utilisateur%3A18.216.94.152&returntoquery=action%3Dmpdf)

#### **Espaces de noms**

- [Page utilisateur](http://psimu.cnes.fr/index.php?title=Utilisateur:18.216.94.152&action=edit&redlink=1)
- [Discussion](http://psimu.cnes.fr/index.php?title=Discussion_utilisateur:18.216.94.152&action=edit&redlink=1)

# **Variantes**

# **Affichages**

● [Exporter en PDF](http://psimu.cnes.fr/index.php?title=Utilisateur:18.216.94.152&action=mpdf)

#### **Plus**

#### **Rechercher**

Rechercher  $\|$  Lire

# **PSIMU**

• [Welcome](http://psimu.cnes.fr/index.php/WELCOME_TO_THE_PSIMU_WIKI)

- [Quick start](http://psimu.cnes.fr/index.php/Quick_start)
- [News](http://psimu.cnes.fr/index.php/News)

#### **GUI Mode**

- [Overall presentation](http://psimu.cnes.fr/index.php/Overall_Presentation)
- [Initial Orbit](http://psimu.cnes.fr/index.php/Initial_Orbit)
- [Earth features](http://psimu.cnes.fr/index.php/Earth_Features)
- [Vehicle](http://psimu.cnes.fr/index.php/Vehicle)
- [Forces](http://psimu.cnes.fr/index.php/Forces)
- [Maneuvers](http://psimu.cnes.fr/index.php/Maneuvers)
- [Attitude](http://psimu.cnes.fr/index.php/Attitude)
- [Integrator](http://psimu.cnes.fr/index.php/Integrator)
- [Events](http://psimu.cnes.fr/index.php/Events)
- [Output](http://psimu.cnes.fr/index.php/Output)
- [Console](http://psimu.cnes.fr/index.php/Console)

#### **Batch mode**

• [How to call it](http://psimu.cnes.fr/index.php/BatchMode)

# **Java interface**

- [Basic principle](http://psimu.cnes.fr/index.php/Basic_Principle)
- [Data initialization](http://psimu.cnes.fr/index.php/Data_initialization)
- [Propagation](http://psimu.cnes.fr/index.php/Propagation)
- [Printing results](http://psimu.cnes.fr/index.php/Printing)
- [Customize output variables](http://psimu.cnes.fr/index.php/Customize_output_variables)

# **Evolutions**

- [Main differences between V11.7.3 and V11.7.4](http://psimu.cnes.fr/index.php/Main_differences_between_V11.7.3_and_V11.7.4)
- [Main differences between V11.7.2 and V11.7.3](http://psimu.cnes.fr/index.php/Main_differences_between_V11.7.2_and_V11.7.3)
- [Main differences between V11.7.1 and V11.7.2](http://psimu.cnes.fr/index.php/Main_differences_between_V11.7.1_and_V11.7.2)
- [Main differences between V11.6.2 and V11.7.1](http://psimu.cnes.fr/index.php/Main_differences_between_V11.6.2_and_V11.7.1)
- [Main differences between V11.5 and V11.6.2](http://psimu.cnes.fr/index.php/Main_differences_between_V11.5_and_V11.6.2)
- [Main differences between V11.4.1 and V11.5](http://psimu.cnes.fr/index.php/Main_differences_between_V11.4.1_and_V11.5)
- [Main differences between V11.4 and V11.4.1](http://psimu.cnes.fr/index.php/Main_differences_between_V11.4_and_V11.4.1)
- [Main differences between V11.3 and V11.4](http://psimu.cnes.fr/index.php/Main_differences_between_V11.3_and_V11.4)
- [Main differences between V11.2 and V11.3](http://psimu.cnes.fr/index.php/Main_differences_between_V11.2_and_V11.3)
- [Main differences between V11.1 and V11.2](http://psimu.cnes.fr/index.php/Main_differences_between_V11.1_and_V11.2)
- [Main differences between V11.0 and V11.1](http://psimu.cnes.fr/index.php/Main_differences_between_V11.0_and_V11.1)

# **Training**

• [Tutorials package for V11.7.x](http://psimu.cnes.fr/index.php/Fichier:TutorialsForV11.7.1.zip)

- [Tutorials package for V11.6](http://psimu.cnes.fr/index.php/Fichier:TutorialsForV11.6.zip)
- [Tutorials package for V11.5](http://psimu.cnes.fr/index.php/Fichier:TutorialsForV11.5.zip)
- [Tutorials package for V11.4](http://psimu.cnes.fr/index.php/Fichier:TutorialsForV11.4.zip)
- [Tutorials package for V11.3](http://psimu.cnes.fr/index.php/Fichier:TutorialsForV11.3.zip)
- [Tutorials package for V11.2](http://psimu.cnes.fr/index.php/Fichier:TutorialsForV11.2.zip)
- [Tutorials package for V11.0](http://psimu.cnes.fr/index.php/Fichier:TutorialsForV11.0.zip)

# **Links**

• [CNES freeware server](https://logiciels.cnes.fr/en/home)

#### **Outils**

- [Pages liées](http://psimu.cnes.fr/index.php/Sp%C3%A9cial:Pages_li%C3%A9es/Utilisateur:18.216.94.152)
- [Contributions de l'utilisateur](http://psimu.cnes.fr/index.php/Sp%C3%A9cial:Contributions/18.216.94.152)
- [Journaux d'opérations](http://psimu.cnes.fr/index.php/Sp%C3%A9cial:Journal/18.216.94.152)
- [Pages spéciales](http://psimu.cnes.fr/index.php/Sp%C3%A9cial:Pages_sp%C3%A9ciales)
- [Information sur la page](http://psimu.cnes.fr/index.php?title=Utilisateur:18.216.94.152&action=info)
- [Politique de confidentialité](http://psimu.cnes.fr/index.php/Wiki:Confidentialit%C3%A9)
- [À propos de Wiki](http://psimu.cnes.fr/index.php/Wiki:%C3%80_propos)
- [Avertissements](http://psimu.cnes.fr/index.php/Wiki:Avertissements_g%C3%A9n%C3%A9raux)

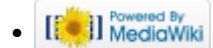